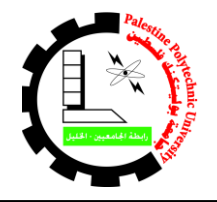

*PalestinePolytechnicUniversity*

**التاريخ2016/12/22:م**

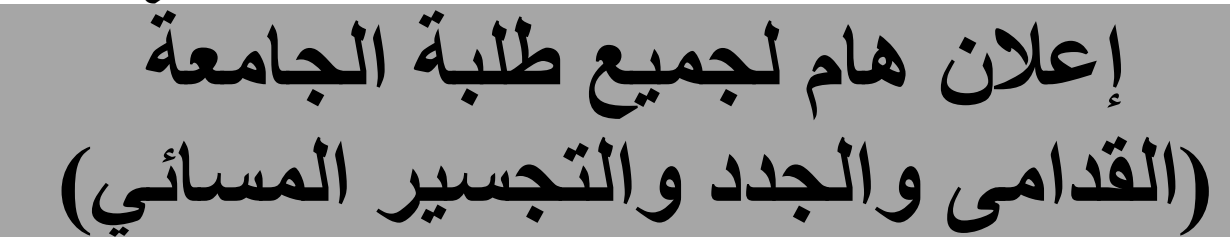

**البدء في تقديم طلبات القروض أو تجديدها على موقع صندوق اإلقراض ولغاية يوم الخميس الموافق 2017/01/05م**

**من االثنين 2016/12/26م استالم أوراق القرض للتدقيق بدءاً**

بناءً على الإجراءات التي تتبعها وزارة التربية والتعليم العالي /صندوق الإقراض للاستفادة من القرض فعلى جميع الطلبة الراغبين في االستفادة من قروض الوزارة للفصل الثاني 2017/2016 القادم العمل على تجديد أو تقديم طلباتهم على النحو التالي:

- الطلبة القدامى الذين قدموا قرض خالل الفصل األول 2017/2016 : العمل على تجديد طلب القرض من خالل الدخول إلى حسابهم في موقع صندوق اإلقراض والنقر على قائمة قروض ثم تجديد التقدم لقرض ثم الضغط على رابط "اضغط هنا لتجديد التقدم لطلب القرض/المساعدة" دون الرجوع لمكاتب عمادة شؤون الطلبة.
- الطلبة القدامى الذين لم يقدموا طلب قرض خالل الفصل األول 2017/2016 ولديهم حساب على موقع اإلقراض التابع للوزارة: العمل على الدخول لحسابهم ثم التقدم لطلب قرض جديد من خلال النقر على قائمة قروض ثم تقديم طلب قرض ثم تعبئة الطلب ثم تسليم الأوراق المطلوبة لمكاتب عمادة شؤون الطلبة والتوقيع على طلب القرض واستالم اإليصال.
- الطلبة الجدد أو الطلبة القدامي الذين ليس لديهم حساب على موقع اإلقراض: العمل على إنشاء حساب في موقع اإلقراض التابع للوزارة من خالل "إنشاء اشتراك جديد" ثم التقدم لطلب قرض جديد من خالل النقر على قائمة قروض ثم تقديم طلب قرض ثم تعبئة الطلب ثم تسليم األوراق المطلوبة لمكاتب عمادة شؤون الطلبة والتوقيع على طلب القرض واستالم اإليصال.

## **آلية تقديم الطلب**

**) للطلبة الجدد أو الذين لم يقوموا بتقديم وتدقيق الطلب على موقع الوزارة في الفصل األول 2017/2016(**

.1 تعبئة الطلب من خالل موقع صندوق اإلقراض اإللكتروني التابع للوزارة:

## **[www.iqrad.edu.ps](http://www.iqrad.edu.ps/)**

- 2. يتوجه الطالب لعمادة شؤون الطلبة لطباعة الطلب ويُسلّم الطالب جميع الوثائق والمستندات الثبوتيه ٍّ المطلوبة منه لعمادة شؤون الطلبة)صورة هوية الطالب وصورة هوية األب موضح فيها ملحق الهوية وكتاب اثبات حالة الشؤون االجتماعية في وكالة الغوث إن وجد واثبات طالب لإلخوة في الجامعات وتقرير طبي في حال كان احد أفراد الأسرة مريض وصورة عن عقد الإيجار في حال كان البيت مستأجر وصورة عن قسيمة راتب الأب والأم إن وجدت وصورة عن شهادة الوفاة في حال وفاة الأب أو األم، واذا كان الطالب لديه حالة شؤون إجتماعية من وزارة الشؤون اإلجتماعية عليه إخبار الموظف لفحص ذلك) ويتم تدقيق طلبه مباشرة ويستلم نموذج إثبات تقديم طلب وتدقيقه (الإيصال)، وفي حالة لم ُيِتم الطالب هذه الخطوة ، يعتبر طلبه غير مكتمل وال ينظر فيه.
	- .3 في حالة فقدان الطالب اسم المستخدم و/ أو الرقم السري يمكنك استرجاعه من خالل موقع صندوق اإلقراض اإللكتروني من خالل رابط "بحاجة لمساعدة؟" من خالل صفحة الدخول للحساب.

## **شروط الترشح**

- .1 أن يكون المتقدم طالبا منتظما يرغب بالتسجيل في الجامعة في الفصل الثاني 2017/2016
	- 2. أن يكون قد اجتاز بنجاح فصلا دراسيا على الأقل.
- 3. أن لا يقل المعدل التراكمي للطالب عن 65% لطالب البكالوريوس، و 60% لطالب الدبلوم.
- 4. أن يكون الطالب المتقدم يرغب بتسجيل ( 12 ) ساعة معتمدة على الأقل في الفصل الثاني من العام الدراسي .2017/2016
	- أي طالب يخل بأحد هذه الشروط يلغى قرضه من الوزارة.

## **مالحظة**

- ال يعتبر الطالب مستوفي للشروط ولن يستفيد من القرض للفصل الثاني 2017/2016 ما لم يقم بتعبئة الطلب ومراجعة عمادة شؤون الطلبة لطباعة طلبه والتوقيع عليه أمام موظف عمادة شؤون الطلبة واستالم اإليصال.
- **هناك شرح مفصل على موقع الجامعة اإللكتروني وموقع عمادة شؤون الطلبة اإللكتروني يوضح كيفية عمل حساب والدخول إليه وتقديم طلب القرض.**

**عمادة شؤون الطلبة قسم القروض والمنح والمساعدات**